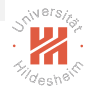

### Machine Learning

#### A. Supervised Learning A.7. Support Vector Machines (SVMs)

#### Lars Schmidt-Thieme, Nicolas Schilling

Information Systems and Machine Learning Lab (ISMLL) Institute for Computer Science University of Hildesheim, Germany

> <span id="page-0-0"></span>K ロ > K @ > K 경 > K 경 > 시 경  $OQ$

#### **Outline**

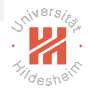

[1. Separating Hyperplanes](#page-2-0)

[2. Perceptron](#page-11-0)

[3. Maximum Margin Separating Hyperplanes](#page-20-0)

イロト イ部 トイミト イミトー  $\equiv$  $OQ$ 

#### **Outline**

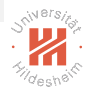

[1. Separating Hyperplanes](#page-2-0)

[2. Perceptron](#page-11-0)

[3. Maximum Margin Separating Hyperplanes](#page-20-0)

<span id="page-2-0"></span>イロト イ部 トイモト イモトー  $\mathbb{R}$  $OQ$ 

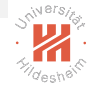

Hyperplanes H are subsets of  $\mathbb{R}^p$  with dimensionality  $p-1$  and can be modeled explicitly as

$$
H_{\beta,\beta_0} := \{ x \in \mathbb{R}^p \mid \langle \beta, x \rangle = -\beta_0 \}, \quad \beta = \begin{pmatrix} \beta_1 \\ \beta_2 \\ \vdots \\ \beta_p \end{pmatrix} \in \mathbb{R}^p, \beta_0 \in \mathbb{R}
$$

We will write  $H_{\beta}$  shortly for  $H_{\beta,\beta_0}$  (although  $\beta_0$  is very relevant!).

- $H_8$  is a point for  $p = 1$
- $H<sub>β</sub>$  is a line for  $p = 2$
- $H<sub>β</sub>$  is a plane for  $p = 3$
- $\blacktriangleright$  H<sub>β</sub> is a hyperplane for higher dimensions

<span id="page-3-0"></span>4 ロ ト 4 何 ト 4 ヨ ト ィ ヨ ト ニ ヨ ー イ) Q (V

#### Example in two dimensions

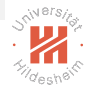

Recall that a line in  $\mathbb{R}^2$  is usually written as set of points  $(x_1,x_2)$  that fulfill:

$$
x_2=mx_1+b
$$

for some slope and intercept  $m, b \in \mathbb{R}$ 

Rearranging the equation we get:

$$
-b=mx_1-x_2=\langle \beta, x\rangle
$$

for  $\beta = (m, -1)^T$  and  $\beta_0 = b$ , which is identical to the formulation before.

#### <span id="page-4-0"></span>(ロ) (@) (경) (경) (경) 경 (O) (O)

# Example in three dimensions

For two dimensional planes, one usually writes:

$$
ax_1+bx_2+cx_3=-d
$$

Which, again, is the same for  $\beta=(\textit{a},\textit{b},\textit{c})^\top$  and  $\beta_0=\textit{d}$ .

 $\beta$  is orthogonal to the plane, as:

$$
\langle \beta, x - x' \rangle = \langle \beta, x \rangle - \langle \beta, x' \rangle = -\beta_0 + \beta_0 = 0
$$

for any two points  $x, x' \in H_\beta$ , thus  $\beta$  is orthogonal to any translation vector within the plane and therefore is orthogonal to the plane. If we normalize  $\beta$ , then

$$
n = \frac{\beta}{\|\beta\|}
$$

is a normal vector to  $H_{\beta}$ 

Lars Schmidt-Thieme, Nicolas Schilling, Information Systems and Machine Learning Lab (ISMLL), University of Hildesheim, Germany

<span id="page-5-0"></span> $\mathbf{1} \oplus \mathbf{1} \rightarrow \mathbf{1} \oplus \mathbf{1} \rightarrow \mathbf{1} \oplus \mathbf{1} \rightarrow \mathbf{1} \oplus \mathbf{1} \rightarrow \mathbf{1} \oplus \mathbf{1}$ 

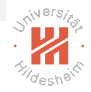

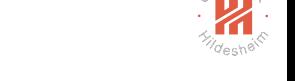

The projection of a point  $x \in \mathbb{R}^p$  onto  $H_\beta$ , i.e., the closest point on  $H_\beta$  to  $x$  is given by

$$
\pi_{H_{\beta}}(x) := x - \frac{\langle \beta, x \rangle + \beta_0}{\langle \beta, \beta \rangle} \beta
$$

Proof:

(i) First we show that the projected point is element of the hyperplane, i.e.  $\pi x := \pi_{H_\beta}(x) \in H_\beta$ :

$$
\langle \beta, \pi_{H_{\beta}}(x) \rangle = \langle \beta, x - \frac{\langle \beta, x \rangle + \beta_0}{\langle \beta, \beta \rangle} \beta \rangle
$$

$$
= \langle \beta, x \rangle - \frac{\langle \beta, x \rangle + \beta_0}{\langle \beta, \beta \rangle} \langle \beta, \beta \rangle = -\beta_0
$$

Thus,  $\pi_{H_{\beta}}(x)$  fulfills the criterion for a point to be located on  $H_{\beta}.$ 

<span id="page-6-0"></span>(ロ) (何) (ミ) (王) (三)  $OQ$ 

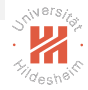

The projection of a point  $x \in \mathbb{R}^p$  onto  $H_\beta$ , i.e., the closest point on  $H_\beta$  to  $x$  is given by

$$
\pi_{H_{\beta}}(x) := x - \frac{\langle \beta, x \rangle + \beta_0}{\langle \beta, \beta \rangle} \beta
$$

(ii) We show that  $\pi_{H_{\beta}}(x)$  is the closest such point to  $x$ : For any other point  $x' \in H_\beta$ :

$$
||x - x'||^2 = \langle x - x', x - x' \rangle = \langle x - \pi x + \pi x - x', x - \pi x + \pi x - x' \rangle
$$
  
=  $\langle x - \pi x, x - \pi x \rangle + 2\langle x - \pi x, \pi x - x' \rangle + \langle \pi x - x', \pi x - x' \rangle$   
=  $||x - \pi x||^2 + 0 + ||\pi x - x'||^2$ 

as  $x - \pi x$  is proportional to  $\beta$  and  $\pi x$  and  $x'$  are on  $H_{\beta}$ . Thus  $||x - x'||^2 \ge ||x - \pi x||^2$  and equality holds for  $x' = \pi x!$ 

> <span id="page-7-0"></span>(ロ) (何) (ミ) (王) (三)  $OQ$

The signed distance of a point  $x\in\mathbb{R}^p$  to  $H_{\beta}$  is given by

$$
\frac{\langle \beta, x \rangle + \beta_0}{||\beta||}
$$

Proof:

$$
x - \pi x = \frac{\langle \beta, x \rangle - \beta_0}{\langle \beta, \beta \rangle} \beta
$$

**Therefore** 

$$
||x - \pi x||^2 = \langle \frac{\langle \beta, x \rangle + \beta_0}{\langle \beta, \beta \rangle} \beta, \frac{\langle \beta, x \rangle + \beta_0}{\langle \beta, \beta \rangle} \beta \rangle
$$
  
=  $(\frac{\langle \beta, x \rangle + \beta_0}{\langle \beta, \beta \rangle})^2 \langle \beta, \beta \rangle$   
=  $\frac{(\langle \beta, x \rangle + \beta_0)^2}{\|\beta\|^2}$   
 $||x - \pi x|| = \frac{\langle \beta, x \rangle + \beta_0}{\|\beta\|}$ 

Lars Schmidt-Thieme, Nicolas Schilling, Information Systems and Machine Learning Lab (ISMLL), University of Hildesheim, Germany 6 / 1

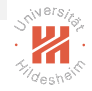

<span id="page-8-0"></span> $OQ$ 

### Separating Hyperplanes For given data

$$
(x_1, y_1), (x_2, y_2), \ldots, (x_n, y_n)
$$

with a binary class label  $Y \in \{-1, +1\}$ a hyperplane  $H_\beta$  is called separating if

$$
y_i h(x_i) > 0
$$
,  $i = 1,...,n$ , with  $h(x) := \langle \beta, x \rangle + \beta_0$ 

<span id="page-9-0"></span>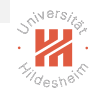

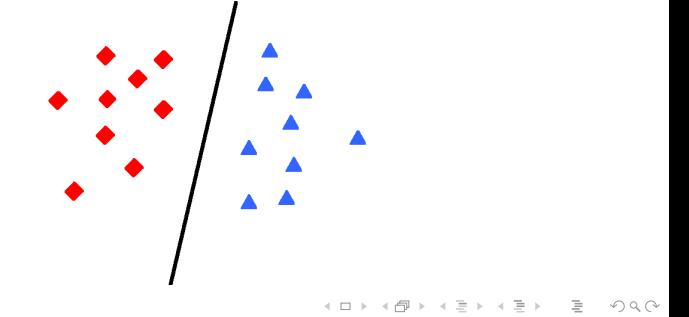

# Linear Separable Data

The data is called **linear separable** if there exists such a separating hyperplane.

In general, if there is one, there are many, for example:

 $\Rightarrow$  If there is a choice, we need a criterion to narrow down which one we want / is the best.

Lars Schmidt-Thieme, Nicolas Schilling, Information Systems and Machine Learning Lab (ISMLL), University of Hildesheim, Germany

<span id="page-10-0"></span> $\mathcal{A} \oplus \mathcal{B}$  ) and  $\mathcal{B} \oplus \mathcal{B}$  and  $\mathcal{B} \oplus \mathcal{B}$ 

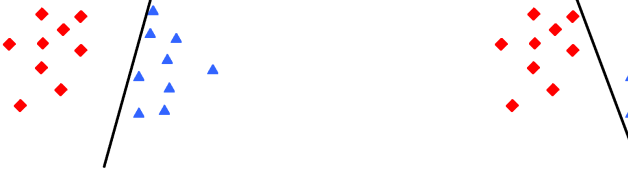

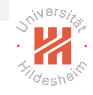

[Machine Learning](#page-0-0) [2. Perceptron](#page-11-0)

#### **Outline**

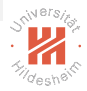

[1. Separating Hyperplanes](#page-2-0)

#### [2. Perceptron](#page-11-0)

#### [3. Maximum Margin Separating Hyperplanes](#page-20-0)

#### <span id="page-11-0"></span>イロト イ団ト イミト イヨト  $\equiv$  $OQ$

#### Perceptron as Linear Model

**Perceptron** is another name for a linear binary classification model (Rosenblatt 1958):

$$
Y(X) = \text{sign } h(X), \quad \text{with } \text{sign } x = \begin{cases} +1, & x > 0 \\ 0, & x = 0 \\ -1, & x < 0 \end{cases}
$$

$$
h(X)=\beta_0+\langle\beta,X\rangle+\epsilon
$$

that is very similar to the logistic regression model

$$
Y(X) = \arg\max_{y} p(Y = y | X)
$$
  

$$
p(Y = +1 | X) = \log_1(\langle X, \beta \rangle) + \epsilon = \frac{e^{\sum_{i=1}^{n} \beta_i X_i}}{1 + e^{\sum_{i=1}^{n} \beta_i X_i}} + \epsilon
$$
  

$$
p(Y = -1 | X) = 1 - p(Y = +1 | X)
$$

as well as to linear discriminant analysis (LDA).

The perceptron does just provide class labels  $\hat{y}(x)$  and unscaled certainty factors  $\hat{h}(x)$ , but no class probabilities  $\hat{p}(Y | X)$ . イロト イ押 トイモト イモト  $OQ$ 

<span id="page-12-0"></span>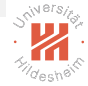

### Perceptron as Linear Model

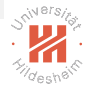

The perceptron does just provide class labels  $\hat{y}(x)$  and unscaled certainty factors  $\hat{h}(x)$ , but no class probabilities  $\hat{p}(Y | X)$ .

Therefore, probabilistic fit/error criteria such as maximum likelihood cannot be applied.

For perceptrons, the sum of the certainty factors of misclassified points is used as error criterion:

$$
q(\beta,\beta_0):=\sum_{i=1:\hat{y}_i\neq y_i}^n |h_\beta(x_i)|=-\sum_{i=1:\hat{y}_i\neq y_i}^n y_i h_\beta(x_i)
$$

<span id="page-13-0"></span>4 ロ ト 4 何 ト 4 ヨ ト ィ ヨ ト ニ ヨ ー イ) Q (V

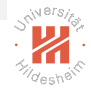

<span id="page-14-0"></span>**KOD KAD KED KED E YORA** 

#### Perceptron as Linear Model

For learning, gradient descent is used:

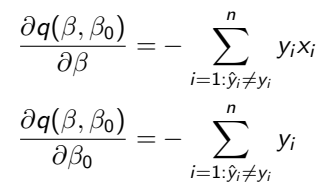

Instead of looking at all points at the same time,

stochastic gradient descent is applied where all points are looked at sequentially (in a random sequence).

The update for a single point  $\left(x_i, y_i\right)$  then is

$$
\hat{\beta}^{(k+1)} := \hat{\beta}^{(k)} + \alpha y_i x_i
$$

$$
\hat{\beta}_0^{(k+1)} := \hat{\beta}_0^{(k)} + \alpha y_i
$$

with a step length  $\alpha$  (often called **learning rate**).

### Perceptron Learning Algorithm

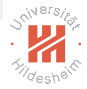

*I* learn-perceptron(training data X, step length  $\alpha$ ) :  $2 \hat{\beta}$  := a random vector  $\hat{\beta}_0 :=$  a random value *<sup>4</sup>* **do**  $\epsilon$  errors := 0 *6* **for**  $(x, y) \in X$  (in random order) **do**<br>*7* **if**  $y(\hat{\beta}_0 + \langle \hat{\beta}, x \rangle) < 0$ *7* **if**  $y(\hat{\beta}_0 + \langle \hat{\beta}, x \rangle) \leq 0$  $8$  errors := errors + 1 *9*  $\hat{\beta} := \hat{\beta} + \alpha y x$ *11*  $\hat{\beta}_0 := \hat{\beta}_0 + \alpha y$ *<sup>12</sup>* **fi** *<sup>13</sup>* **od** *14* **while** errors  $> 0$ *15* **<u>return</u>**  $(\hat{\beta}, \hat{\beta}_0)$ 

> <span id="page-15-0"></span>イロト イ部 トイモト イモト  $\equiv$  $OQ$

#### Perceptron: Example

Let us have the data:

$$
X = \begin{pmatrix} 1 & 2 \\ 4 & 1 \\ 2 & 2 \end{pmatrix} \qquad y = \begin{pmatrix} -1 \\ 1 \\ 1 \end{pmatrix}
$$

We start with the initial hyperplane defined through

$$
\beta = (1, -1)^\top \qquad \beta_0 = -2
$$

which looks like this:

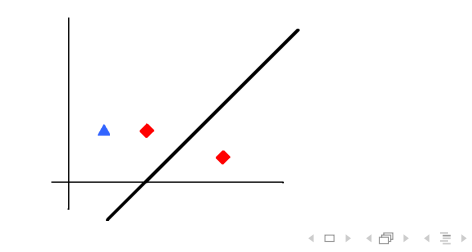

Lars Schmidt-Thieme, Nicolas Schilling, Information Systems and Machine Learning Lab (ISMLL), University of Hildesheim, Germany 13 / 1

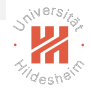

<span id="page-16-0"></span> $OQ$ 

 $\equiv$   $\rightarrow$ 

#### Perceptron: Example

<span id="page-17-0"></span>

We sequentially check all instances in a random order for misclassification

$$
\langle \beta, x_1 \rangle + \beta_0 = (1, -1) \binom{1}{2} - 2 = -3
$$

$$
\langle \beta, x_2 \rangle + \beta_0 = (1, -1) \binom{4}{1} - 2 = 1
$$

$$
\langle \beta, x_3 \rangle + \beta_0 = (1, -1) \binom{2}{2} - 2 = -2
$$

and update the parameters as soon as an error is detected (in this case at  $x_3$ ). Let us use a **learning rate** of  $\alpha = 1/4$ , then:

$$
\beta^{\text{new}} = \begin{pmatrix} 1 \\ -1 \end{pmatrix} + 1/4 \cdot x_2 = \begin{pmatrix} 1 \\ -1 \end{pmatrix} + 1/4 \cdot \begin{pmatrix} 2 \\ 2 \end{pmatrix} = \begin{pmatrix} 1.5 \\ -0.5 \end{pmatrix}
$$

$$
\beta_0^{\text{new}} = \beta_0 + 1/4 = -2 + 1/4 = -1.75
$$

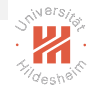

#### Perceptron: Example

Now let us check the new hyperplane:

$$
\langle \beta^{\text{new}}, x_1 \rangle + \beta_0^{\text{new}} = (1.5, -0.5) \binom{1}{2} - 1.75 = -1.25
$$
  

$$
\langle \beta^{\text{new}}, x_2 \rangle + \beta_0^{\text{new}} = (1.5, -0.5) \binom{4}{1} - 1.75 = 3.75
$$
  

$$
\langle \beta^{\text{new}}, x_3 \rangle + \beta_0^{\text{new}} = (1.5, -0.5) \binom{2}{2} - 1.75 = 0.25
$$

And all instances are classified correctly, algorithm stops.

The correct setting of the **learning rate**  $\alpha$  cannot be determined beforehand and thus  $\alpha$  is a hyperparameter of the method.

> <span id="page-18-0"></span>K ロ > K @ > K 등 > K 등 > → 등  $OQ$

# Perceptron Learning Algorithm: Properties

For linear separable data the perceptron learning algorithm can be shown to converge: it finds a separating hyperplane in a finite number of steps.

But there are many problems with this simple algorithm:

- $\triangleright$  If there are several separating hyperplanes, there is no control about which one is found (it depends on the starting values).
- $\triangleright$  If the gap between the classes is narrow, it may take many steps until convergence.
- $\blacktriangleright$  If the data are not separable, the learning algorithm does not converge at all.

#### <span id="page-19-0"></span>イロト イ押ト イヨト イヨト  $OQ$  $\equiv$

#### **Outline**

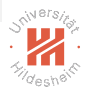

[1. Separating Hyperplanes](#page-2-0)

[2. Perceptron](#page-11-0)

#### [3. Maximum Margin Separating Hyperplanes](#page-20-0)

#### <span id="page-20-0"></span>イロト イ部 トイミト イミトー  $\equiv$  $OQ$

# Maximum Margin Separating Hyperplanes

Many of the problems of perceptrons can be overcome by designing a better fit/error criterion.

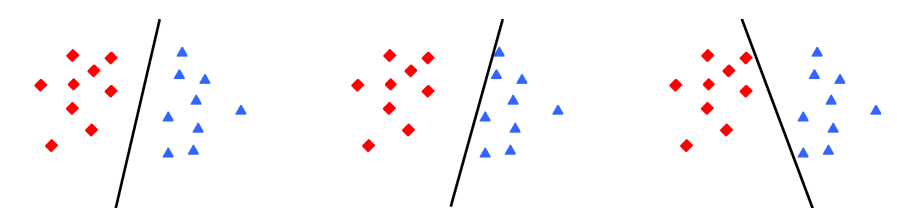

 $\Rightarrow$  We would probably choose the leftmost hyperplane, as it seems most general.

#### <span id="page-21-0"></span>イ伊 ト イヨ ト イヨ ト  $OQ$

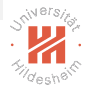

# Maximum Margin Separating Hyperplanes

Many of the problems of perceptrons can be overcome by designing a better fit/error criterion.

Maximum Margin Separating Hyperplanes use the width of the margin, i.e., the distance of the closest points to the hyperplane as criterion:

maximize 
$$
C
$$
  
w.r.t.  $y_i \frac{\beta_0 + \langle \beta, x_i \rangle}{||\beta||} \geq C, \quad i = 1, ..., n$   
 $\beta \in \mathbb{R}^p$   
 $\beta_0 \in \mathbb{R}$ 

イロト イ押ト イラト イラトー  $OQ$ 

Lars Schmidt-Thieme, Nicolas Schilling, Information Systems and Machine Learning Lab (ISMLL), University of Hildesheim, Germany

<span id="page-22-0"></span>18 / 1

# Maximum Margin Separating Hyperplanes

<span id="page-23-0"></span>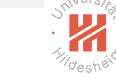

As for any solutions  $\beta$ ,  $\beta_0$  also all positive scalar multiples fullfil the equations, we can arbitrarily set

Then the problem can be reformulated as

minimize 
$$
\frac{1}{2} ||\beta||^2
$$
  
w.r.t.  $y_i(\beta_0 + \langle \beta, x_i \rangle) \ge 1$ ,  $i = 1,..., n$   
 $\beta \in \mathbb{R}^p$   
 $\beta_0 \in \mathbb{R}$ 

 $||\beta|| = \frac{1}{C}$  $\mathcal{C}_{0}^{(n)}$ 

This problem is a convex optimization problem that can be solved using Lagrange Multipliers. イロト イ押ト イミト イミトー  $OQ$ 

[Machine Learning](#page-0-0) [3. Maximum Margin Separating Hyperplanes](#page-24-0)

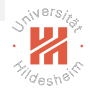

#### Merry Christmas and a happy new year!

<span id="page-24-0"></span>K ロ > K (日) > K 등 > K 등 > 1 등 …  $\circledcirc \circledcirc \circledcirc$